## Direction générale de la prévention des risques

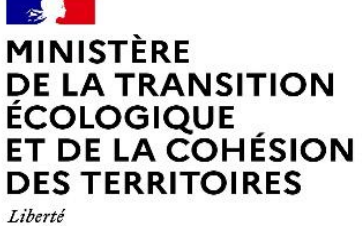

Lioerie<br>Égalité<br>Fraternité

Arrêté ministériel relatif à l'analyse des substances per- et polyfluoroalkylées dans les rejets aqueux des installations classées pour la protection de l'environnement relevant du régime de l'autorisation

## Note d'application

Version du 20 février 2024

#### Document réalisé avec l'appui de l'INERIS et du BRGM

Rédacteur:

MTECT: Malcolm SERRANO-ALARCON - Chargé de mission eau et ICPE au bureau de la nomenclature, des émissions industrielles et des pollutions des eaux

**Relecteurs:** 

MTECT : Loïc MALGORN - Chef du bureau de la nomenclature, des émissions industrielles et des pollutions des eaux

Julien RAYMONDI - Adjoint au chef du bureau de la nomenclature, des émissions industrielles et des pollutions des eaux

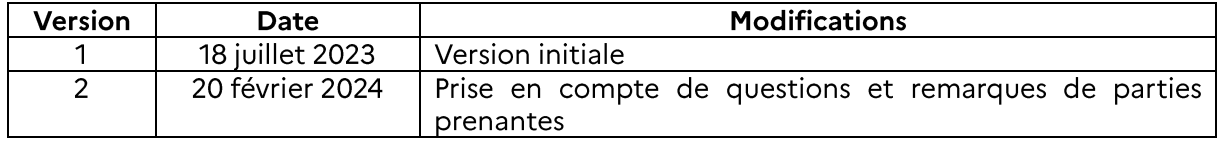

## **SOMMAIRE**

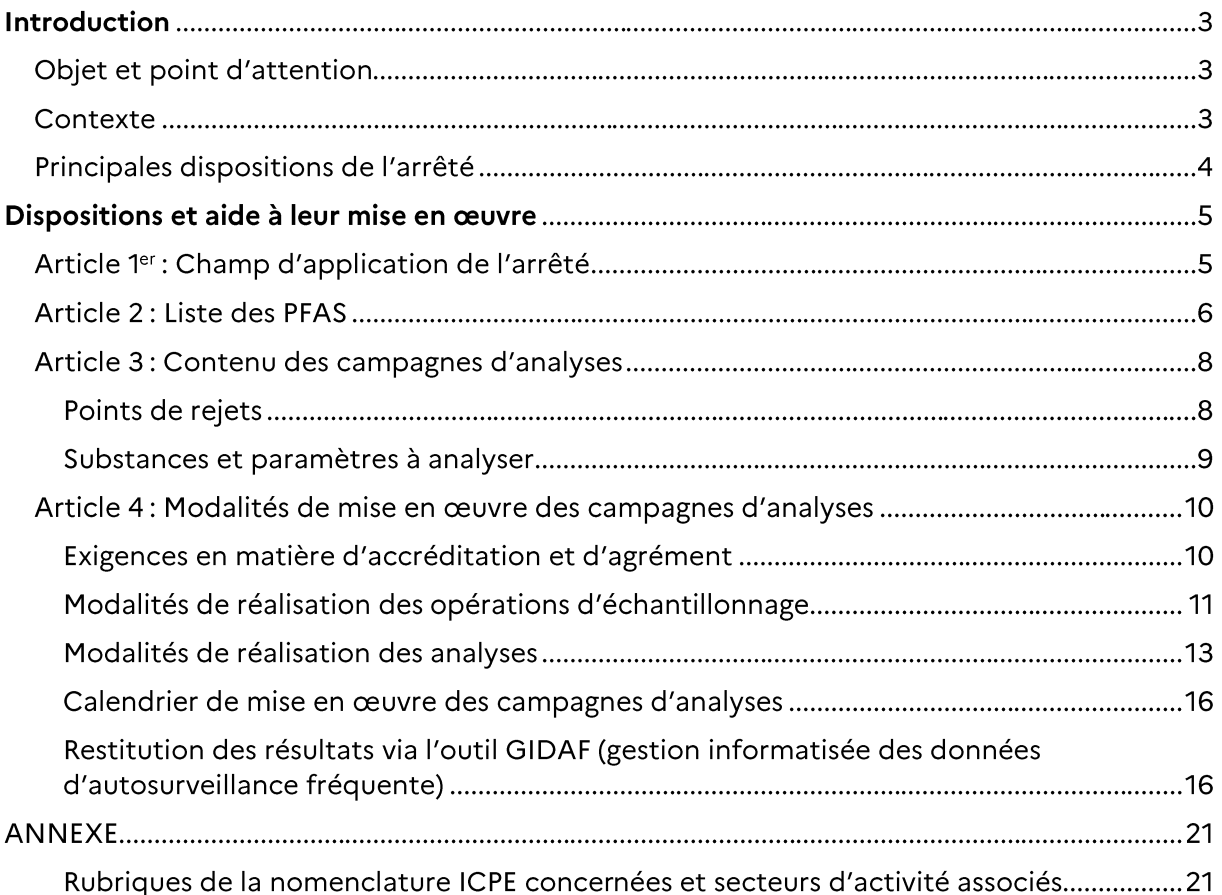

# **Introduction**

### Objet et point d'attention

La présente note se lit conjointement avec l'arrêté ministériel<sup>1</sup> du 20 juin 2023 relatif à l'analyse des substances per- et polyfluoroalkylées (PFAS) dans les rejets aqueux des installations classées pour la protection de l'environnement (ICPE) relevant du régime de l'autorisation, par la suite désigné comme « l'arrêté ministériel ». Elle apporte des précisions et des recommandations, ordonnées en fonction des articles dudit arrêté, afin d'expliciter les objectifs des dispositions prévues et d'en faciliter la mise en œuvre. Elle est notamment destinée aux exploitants d'ICPE, aux organismes de prélèvements et d'analyses mandatés pour réaliser les campagnes d'analyses, ainsi qu'aux services d'inspection des installations classées. Ce document n'a pas de portée réglementaire, seules les dispositions de l'arrêté ministériel demeurent applicables aux exploitants concernés. Il est mis à jour en fonction des besoins identifiés au cours de la mise en œuvre des opérations de prélèvement, d'échantillonnage et d'analyses des PFAS, désignées comme les « campagnes d'analyses ».

### Contexte

Les substances per- et polyfluoroalkylées (PFAS) constituent une famille de plusieurs milliers de composés organiques persistants. Fabriqués puis utilisés dans l'industrie depuis plusieurs décennies pour leurs nombreuses propriétés (imperméabilisantes, résistance aux fortes chaleurs, antiadhésives...), leur forte persistance et leur large diffusion dans l'environnement constituent aujourd'hui un enjeu de santé publique.

En effet, de nombreuses mesures mettent en lumière la présence de PFAS dans les eaux superficielles, souterraines et les sols de plusieurs pays européens, ainsi que dans des emballages et produits de consommation alimentaires. Si les effets sanitaires de certains PFAS ne sont à ce jour pas entièrement connus, ces composés présenteraient, entre autres, des effets cancérigènes, impacteraient le développement du fœtus et augmenteraient le taux de cholestérol.

Dans ce contexte, le ministère de la transition écologique et de la cohésion des territoires a pris le 20 juin 2023 un arrêté ministériel relatif à l'analyse des substances per- et polyfluoroalkylées dans les rejets aqueux des installations classées pour la protection de l'environnement (ICPE) relevant du régime de l'autorisation. Ce texte s'inscrit dans le cadre de l'axe 4 du plan d'action ministériel<sup>2</sup>, rendu public par le Gouvernement le 17 janvier 2023, pour réduire les risques liés aux PFAS et améliorer la connaissance de l'exposition des citoyens à ces substances.

Il vise à établir, à l'échelle du territoire français, un premier état des lieux de la présence de PFAS au sein des rejets aqueux de divers secteurs industriels, identifiés comme étant susceptibles d'émettre ces substances en quantités significatives. Les analyses demandées ont pour but d'améliorer les connaissances disponibles sur les points de rejets aqueux d'installations utilisées dans divers secteurs industriels, ainsi que sur les concentrations et flux de substances dont ils sont à l'origine. L'étude des résultats obtenus à l'issue de cette première campagne a vocation à permettre de faire évoluer la réglementation applicable aux ICPE en matière d'analyse, de surveillance et d'encadrement des rejets de PFAS.

### Définition

PFAS (substances per- ou polyfluoroalkylées) : toute substance qui contient au moins un atome de carbone méthyle complètement fluoré (CF3-) ou méthylène (-CF2-), sans aucun atome H/Cl/Br/I lié.

<sup>&</sup>lt;sup>1</sup>https://www.legifrance.gouy.fr/download/pdf?id=M5X-ADVCI8ioIIgsr1U0IiFlVRKUN-sUNk3r-G5ek4A

<sup>&</sup>lt;sup>2</sup> https://www.ecologie.gouv.fr/plan-daction-ministeriel-sur-pfas

### Principales dispositions de l'arrêté

L'arrêté ministériel précise les modalités de mise en œuvre d'une campagne d'analyses des PFAS dans les rejets aqueux de plusieurs secteurs industriels. Les installations devant réaliser cette campagne sont les installations classées soumises à autorisation au titre de l'une ou plusieurs des rubriques listées à l'article premier. Sont notamment concernés les secteurs suivants : la fabrication de produits chimiques, le traitement textile, le traitement de surface, la papeterie, les stations d'épuration industrielles et mixtes (stations traitant également pour partie des eaux résiduaires urbaines), le traitement ou encore l'élimination et le stockage souterrain de déchets dangereux et non dangereux.

Les trente et une rubriques de la nomenclature systématiquement concernées (cf. annexe), ont été retenues à la suite d'une étude bibliographique permettant d'identifier les secteurs d'activité pertinents.

L'arrêté s'applique également aux installations classées soumises à autorisation au titre d'autres rubriques de la nomenclature et produisant, utilisant, traitant<sup>3</sup> ou étant susceptible de rejeter des PFAS. C'est par exemple le cas d'un entrepôt qui stockerait des PFAS.

Chaque exploitant d'une de ces installations doit établir une liste, tenue à la disposition de l'inspection des installations classées, des PFAS produits, utilisés, traités ou susceptibles d'être rejetés sur son site, ainsi que des PFAS produits par dégradation.

Pour chaque établissement, trois campagnes d'analyses mensuelles consécutives devront être réalisées. Ces campagnes portent sur l'ensemble des points de rejets aqueux de l'établissement, directs et indirects, mentionnés dans l'arrêté : effluents industriels, rejets d'eaux pluviales susceptibles d'être polluées et émissaires d'eaux de ruissellement des zones où ont été utilisées des mousses d'extinction d'incendie en quantité significative. Il s'agit par exemple des émissaires situés en aval de zones d'exercices incendie récurrents avec utilisation d'un émulseur contenant des PFAS. Les points de rejets d'eau pluviale non polluée ne sont pas concernés.

Plusieurs paramètres sont visés :

- une estimation en équivalent fluorure de la quantité totale de PFAS présents dans les rejets aqueux de l'installation par l'utilisation de la méthode indiciaire par adsorption du fluor organique (AOF). Cette mesure est obligatoire;
- une mesure des concentrations de vingt substances spécifiques, mentionnées par la directive européenne relative à la qualité des eaux destinées à la consommation humaine (EDCH) du 16 décembre 2020. Cette mesure est obligatoire ;
- une mesure des concentrations des autres substances listées par l'exploitant et non comprises parmi les vingt substances précitées. Cette mesure n'est à réaliser que pour les PFAS (différents de ceux de la liste des 20) identifiés par l'exploitant comme potentiellement « présents », si la liste fournie par l'exploitant les mentionne et que leur analyse peut être effectuée selon les dispositions de l'arrêté ministériel (limite de quantification atteignable d'au moins 100 ng/L, accréditation pour le prélèvement...). Dans le cas contraire, une justification de cette impossibilité sera apportée.

Les résultats des analyses doivent être transmis à l'inspection des installations classées, au plus tard le dernier jour du mois suivant chaque campagne d'analyses mensuelle, via le site internet GIDAF. Tout retard de restitution des résultats est à justifier et ne doit en tout état de cause pas dépasser un mois après le délai réglementaire initial.

 $3$  Le « traitement » peut faire référence au transport, au stockage, ou à la transformation de ces substances.

## Dispositions et aide à leur mise en œuvre

Article 1<sup>er</sup> : Champ d'application de l'arrêté

### Qui est concerné par cet arrêté ?

1º Tout établissement comportant une installation classée soumise à autorisation au titre de l'une ou plusieurs des 31 rubriques suivantes : 2330, 2345, 2350, 2351, 2567, 2660, 2661, 2750, 2752, 2760, 2790, 2791, 2795, 3120, 3230, 3260, 3410, 3420, 3440, 3450, 3510, 3531, 3532, 3540, 3560, 3610, 3620, 3630, 3670, 3710 ou 4713. Les libellés de ces rubriques sont précisés en annexe.

Si votre établissement ne comporte pas une installation classée soumise à autorisation au titre de l'une ou plusieurs de ces 31 rubriques, mais est soumis à enregistrement ou à déclaration pour l'une de ces 31 rubriques, alors il n'est pas concerné par cet arrêté au titre de ce 1°. Il peut en revanche l'être s'il comporte une installation classée soumise à autorisation pour une autre rubrique et s'il remplit les conditions du 2° ci-dessous.

2° Tout établissement comportant une installation classée soumise à autorisation pour une rubrique différente de celle mentionnée au 1°, s'il utilise, produit, traite ou rejette des PFAS. C'est également le cas si des PFAS ont été utilisés, produits, traités ou rejetés par le passé.

Pour le cas des plateformes industrielles, chaque établissement concerné appartenant à une plateforme doit mettre en œuvre les trois campagnes d'analyses, s'il dispose de points de rejets aqueux.

En effet, il est à noter que l'arrêté s'applique aux ICPE dont le fonctionnement génère des rejets aqueux, autres que des eaux pluviales non souillées. A ce titre, les opérations très occasionnelles (utilisation de mousses ignifuges lors d'un ancien incendie, utilisation ou stockage éphémère d'une ou plusieurs substances...) pouvant éventuellement générer des rejets aqueux susceptibles de contenir des PFAS ne justifient pas la mise en œuvre des campagnes d'analyses.

### Qui n'est pas concerné ?

1º Tout établissement ne comportant d'installation classée soumise à autorisation.

A noter: seules les rubriques pour lesquelles l'installation classée est soumise à autorisation sont à prendre en compte. Un établissement comportant une installation classée soumise à enregistrement ou à déclaration pour l'une des 31 rubriques susvisées n'est pas nécessairement concerné.

2° Tout établissement comportant une installation classée soumise à autorisation au titre d'une rubrique non mentionnée parmi les 31 susvisées ET qui n'a jamais utilisé, produit, traité ou rejeté des PFAS.

3° Tout établissement pour lequel toutes les installations soumises à autorisation au titre de l'une ou plusieurs des 31 rubriques susvisées pour le régime de l'autorisation et dont l'activité a cessé, est arrêtée ou dont le récolement est fait et à la condition que les installations encore en activité ne soient pas soumises à autorisation.

A noter : les installations de stockage de déchets qui ne reçoivent plus de déchets depuis le 1<sup>er</sup> janvier 2013, mais qui assurent un suivi de leurs rejets aqueux, doivent réaliser les campagnes d'analyses.

### Article 2 : Liste des PFAS

Il est demandé aux exploitants d'établir, sous trois mois à compter du 28 juin 2023, soit avant le 28 septembre 2023, la liste des PFAS susceptibles d'être ou d'avoir été rejetées par leurs installations. Elle est élaborée et tenue à la disposition de l'inspection des installations classées. Il est également demandé de préciser la date à laquelle chaque substance est susceptible d'avoir été rejetée. Toute présence ou émission de PFAS issue de l'activité de l'établissement depuis sa mise en service est à indiquer.

A noter : même si l'exploitant n'identifie aucun PFAS, mais que son installation est concernée par l'arrêté, il doit quand même réaliser les trois campagnes d'analyses mensuelles consécutives.

Cette disposition a pour but d'établir des inventaires de substances par installation, en amont de la réalisation des analyses, afin de pouvoir comparer les composés listés avec ceux quantifiés dans les rejets aqueux.

La liste se veut exhaustive et peut porter sur des substances :

- produites, utilisées, stockées, traitées (transformation, élimination...) ou transportées sur site;
- formées par dégradation, par exemple un PFAS à courte chaîne carbonée issu de la transformation d'un autre PFAS à chaîne plus longue, ou par réaction avec une autre substance.

Cette liste est mise à jour si de nouveaux PFAS sont identifiés ou utilisés, notamment en cas de modification de process.

Afin d'aider à l'identification des sites en question, plusieurs sources (cf. liens plus bas), présentent des corrélations en PFAS et secteurs d'activités.

A noter : l'ensemble des substances listées, au-delà des vingt dites « obligatoires », devront systématiquement faire l'objet d'analyses.

A ce jour, il n'existe pas de base de données exhaustive reliant les PFAS à leurs usages. Cependant, un certain nombre de travaux de compilation de données ont été menés. Même si, pour nombre de ces composés, leurs applications restent inconnues, à titre indicatif, les sources de données suivantes peuvent aider à identifier dans quels contextes certaines de ces substances sont employées. Cette liste, non exhaustive, pourra être mise à jour ultérieurement en fonction de l'avancée des connaissances :

- La Base de données des corrélations Activités-Polluants disponible sur le site https://sspinfoterre.brgm.fr/fr/base-de-donnees/bd-activipoll#outil-de-recherche-bd-activipoll. La recherche en ligne permet de sélectionner l'entrée substance/famille de substances ou activité industrielle pour établir les corrélations. Trente-six composés sont regroupés sous la famille des PFAS.
- Le site de l'Ineris relatif à la substitution des substances chimiques contient une page dédiée à la substitution des PFAS et des substances persistantes, mobiles et toxiques (PMT) https://substitution-perfluores.ineris.fr/fr. La base documentaire associée fournit des informations sur l'utilisation des PFAS dans certains secteurs industriels en lien avec leur possibilité de substitution.
- La base de données de l'OCDE<sup>4</sup> peut être téléchargée sur la page dédiée « Portal on Per and Poly Fluorinated Chemicals ».
- La page web « SIN list » (Substitute It Now) de ChemSec recense les substances chimiques identifiées comme substances constituant une menace pour la santé humaine et

<sup>&</sup>lt;sup>4</sup> Organisation de coopération et de développement économiques

l'environnement. Elle contient 416 PFAS actuellement ; ces substances seraient les plus pertinentes pour engager un travail de substitution : https://sinlist.chemsec.org/

- ChemSec dédie aussi une page aux PFAS « PFAS Guide » où, entre autres ressources, un outil permettant une recherche par secteur est accessible : https://pfas.chemsec.org/
- Le site Internet dédié aux PFAS « PFAS HOME » de l'Interstate Technology and Regulatory Council (ITRC) qui fournit différentes ressources sur les PFAS, notamment sur leurs usages : https://pfas-1.itrcweb.org/
- La publication An overview of the uses of per- and polyfluoroalkyl substances (PFAS) de Glüge<sup>5</sup> et al et ses annexes fournissent une vision globale des usages où des PFAS sont employés et pour quelles fonctions. Sans être exhaustive, cette étude liste également des PFAS par catégorie.

Pour établir la liste des substances potentiellement rejetées, l'exploitant peut :

- passer en revue les fiches de données de sécurité (FDS) des produits chimiques qu'il utilise afin d'identifier les molécules de la famille des PFAS ;
- interroger ses fournisseurs pour savoir quels produits ou matériaux contiennent des PFAS.

Dans certains cas, les PFAS sont constitutifs de la production (résines perfluorées, revêtements Teflon®). Les producteurs de PFAS peuvent s'appuyer sur les équations de réaction pour identifier les composés per et polyfluoroalkylées générés par les activités de production: composés principaux et co-produits par exemple.

Au-delà de ces situations où les PFAS sont mis au point ou utilisés comme réactifs ou additifs principaux, la recherche des PFAS présents au sein de mélanges peut s'avérer plus délicate. Dans ce cas, si les exploitants disposent d'un inventaire des produits chimiques informatisé, ils peuvent croiser les numéros CAS des produits avec des listes génériques de PFAS, comme par exemple celle de l'OCDE.

Cette démarche présente néanmoins des limites :

- les PFAS peuvent être en quantité inférieure au seuil d'obligation de déclaration dans les FDS:
- certains PFAS n'ont pas de mention de danger et peuvent ne pas figurer pas dans un inventaire des produits chimiques ;
- pour des raisons de confidentialité, les fournisseurs de produits chimiques peuvent ne pas indiquer les compositions exactes. La formulation peut alors être imprécise (par exemple : « le produit contient des composés fluorés à 6 atomes de carbone »).

Par ailleurs, des PFAS peuvent résulter de la décomposition chimique d'une substance. Ces produits de dégradation sont nombreux. Par exemple, le 6:2 FTOH peut se dégrader en 5:3 FTCA, 5:2 sFTOH, PFHxA, 6:2 FTUCA ou PFPeA.

Au vu des difficultés indiquées, notamment pour les exploitants n'ayant pas nécessairement une connaissance précise de l'ensemble des produits et matériaux utilisés sur leur établissement, il est admis que l'identification de la liste des PFAS présents ou avant été présents soit réalisée en fonction des connaissances disponibles et qu'elle puisse être complétée au fil du temps.

<sup>&</sup>lt;sup>5</sup> Glüge, Juliane, Martin Scheringer, Ian T. Cousins, Jamie C. DeWitt, Gretta Goldenman, Dorte Herzke, Rainer Lohmann, Carla A. Ng, Xenia Trier, and Zhanyun Wang. 2020. "An overview of the uses of per- and polyfluoroalkyl substances (PFAS)." Environmental Science: Processes & Impacts 22 (12):2345-237

### Article 3: Contenu des campagnes d'analyses

#### Points de rejets

Il est demandé, pour chaque exploitant concerné par l'arrêté ministériel, de réaliser trois campagnes d'analyses mensuelles consécutives (une campagne chaque mois pendant 3 mois) sur l'ensemble des points de rejets aqueux, directs et indirects, de son établissement. Sont notamment concernés les points de rejets d'effluents industriels, d'eaux pluviales susceptibles d'être polluées et d'eaux de ruissellement sur des aires d'exercices incendie où ont été utilisées des mousses ignifuges en quantité significative. Par ailleurs, pour les établissements non visés par les 31 rubriques susmentionnées mais concernés par l'arrêté car utilisant, produisant, traitant ou rejetant des PFAS, les campagnes d'analyses sont à réaliser aux points de rejets susceptibles de présenter des rejets en PFAS significatifs.

Les lieux ayant été l'objet d'incendie éteint par des moyens autres que des extincteurs à mains et utilisant des mousses d'extinction, ou où sont réalisés au moins annuellement des exercices incendie impliquant une dispersion de ces mousses, sont considérés comme des zones où ont été utilisées des mousses d'extinction incendie en quantité significative.

En effet, la répétition d'exercices incendie sur une même aire d'entraînement peut générer une accumulation de PFAS et leur diffusion dans les eaux de ruissellement, ou une contamination des sols et une diffusion vers les nappes souterraines.

Les eaux pluviales souillées sont celles susceptibles de ruisseler sur les aires de chargement et de déchargement, les aires de stockage et toute autre surface imperméable où sont susceptibles d'être disséminées des PFAS. En particulier, la circulation d'eau, notamment pluviale, sur des aires de stockage ou dans des casiers contenant des déchets peuvent entraîner la formation de lixiviats et présenter une contamination en PFAS. Ceci concerne également les installations de stockage de déchets en phase de post-exploitation.

Les digestats liquides issus des installations de méthanisation (notamment celles relevant de la rubrique 3532) sont considérés, pour l'application de l'arrêté ministériel, comme des rejets aqueux et doivent faire l'objet d'analyses. En particulier, l'épandage de ces digestats est considéré comme un rejet aqueux indirect vers le milieu naturel.

### Cas des établissements qui n'ont pas de rejets aqueux, qui ont des rejets insuffisants ou occasionnels

Les établissements soumis à autorisation au titre de l'une ou plusieurs des 31 rubriques susmentionnées, ou soumis à autorisation qui utilisent, traitent ou stockent des PFAS mais qui ne procèdent pas à des rejets aqueux, à l'exception des rejets d'eaux pluviales non souillées, n'ont pas de campagnes d'analyses à mener dans le cadre de l'arrêté ministériel.

Les exploitants de ces établissements doivent établir la liste des PFAS, telle que prévue à l'article 2 de l'arrêté ministériel, et la tenir à la disposition de l'Inspection des installations classées. Ils tiennent également à la disposition de l'Inspection des installations classées les documents démontrant et attestant qu'ils n'ont pas de rejets aqueux sur le site ou que ceux-ci ne peuvent pas faire l'objet d'analyses.

Par ailleurs, si un exploitant d'une installation concernée par l'arrêté ministériel ne peut réaliser les prélèvements et l'échantillonnage dans des conditions satisfaisantes (volume de rejet insuffisant, rejets imprévisibles car liés à la pluviométrie), alors les modalités d'analyses (cf. article 4) pour ces points de rejet peuvent être adaptées aux spécificités de l'installation. Cette adaptation doit être justifiée et tenue à la disposition de l'inspection des installations classées puis commentée dans l'outil de restitution des résultats sur le site Internet GIDAF (cf. page 17).

#### Substances et paramètres à analyser

Chaque campagne mensuelle d'analyses (prélèvement, échantillonnage et mesure en laboratoire) porte sur plusieurs paramètres. Parmi ceux-ci, deux sont obligatoires pour l'ensemble des points de rejets aqueux de chaque installation :

- une mesure d'un paramètre indiciaire, le fluor organique adsorbable (AOF);
- une mesure de la concentration de vingt PFAS obligatoires.  $\sim$

Les vingt PFAS obligatoires sont listées dans le tableau ci-dessous.

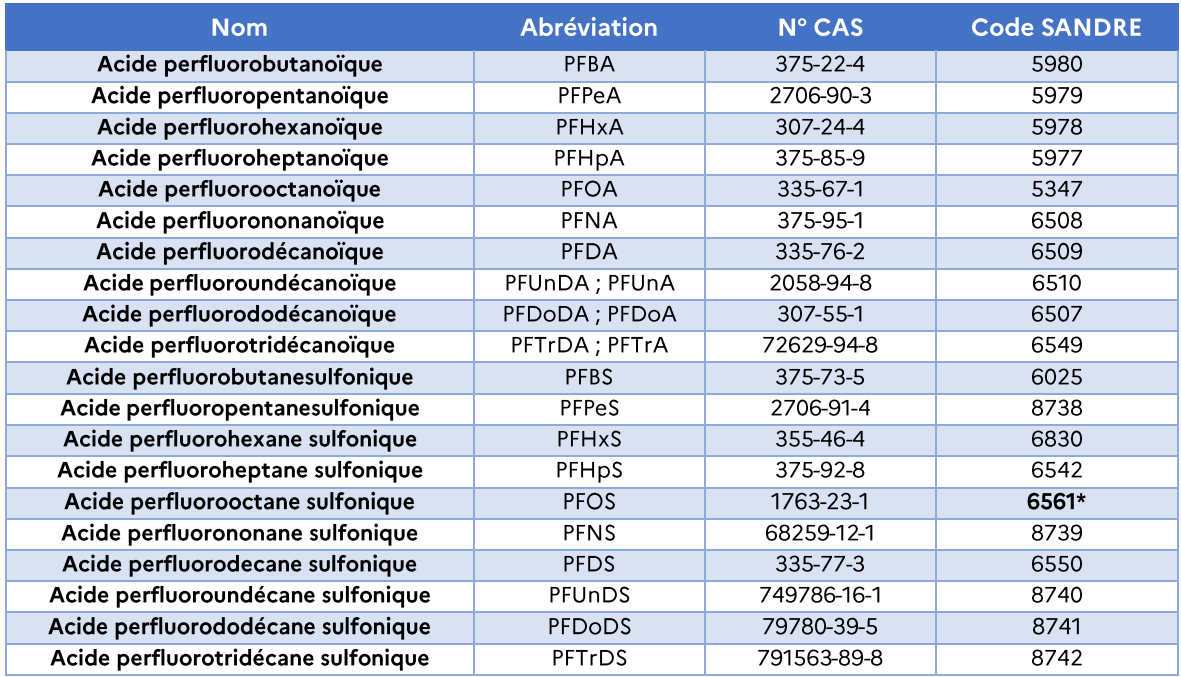

\* Le code SANDRE 6560, correspondant au PFOS, indiqué dans l'arrêté ministériel, a été gelé après l'entrée en vigueur du texte et remplacé par le code 6561. Ainsi, il conviendra d'utiliser ce dernier code pour l'identification de cette substance. Ce changement n'a pas d'incidence pour la restitution des résultats d'analyses.

Il est également demandé de mesurer la concentration de tout autre PFAS listé par l'exploitant en visant le niveau de quantification prévu à l'article 4 de l'arrêté ministériel. Les huit substances citées au 3° de l'article 3 de l'arrêté sont mentionnées à titre uniquement illustratif et doivent faire l'objet d'analyses si et seulement si elles sont identifiées et listées par l'exploitant.

Les modalités des campagnes d'analyses (substances identifiées en plus des vingt obligatoires, nombre et nature des points de rejet, méthodes de prélèvement utilisées, précision de la mesure) doivent être clairement définies avant la réalisation du premier prélèvement.

D'une manière générale, une attention particulière doit être portée à l'homogénéité des différentes campagnes réalisées afin d'assurer la comparabilité des résultats obtenus : mêmes points de prélèvements, mêmes méthodes de prélèvements et d'analyses, mêmes limites de quantification...

Lorsqu'un exploitant identifie un autre PFAS que les 28 mentionnés au 2° et au 3° de l'article 3 de l'arrêté ministériel et que son analyse n'a pu respecter la limite de quantification de 100 ng/L, alors les raisons techniques de ce dépassement devront être tenues à la disposition de l'inspection des installations classées et le résultat correspondant, à renseigner dans l'outil GIDAF, doit faire l'objet d'un commentaire.

Par ailleurs, il convient de noter que l'absence d'accréditation pour une substance ne signifie pas nécessairement que celui-ci ne peut pas être analysé.

### Article 4: Modalités de mise en œuvre des campagnes d'analyses Exigences en matière d'accréditation et d'agrément

Les campagnes d'analyses doivent être réalisées :

- pour tout échantillonnage, par un organisme de prélèvement accrédité selon la norme NF EN ISO/CEI 17025 pour l'échantillonnage automatique avec asservissement au débit sur la matrice « eaux résiduaires », en vue d'analyses physico-chimiques selon la norme FD T90- $523-2;$
- pour l'analyse des vingt substances obligatoires, par un laboratoire accrédité<sup>6</sup> selon la norme NFEN ISO/IEC 17025 pour chacune de ces vingt substances sur la matrice « eaux résiduaires » ;
- pour l'analyse des « autres » PFAS (différents des vingt obligatoires) et pour l'analyse du paramètre AOF, l'accréditation n'est pas demandée.

A noter : l'avis en vigueur « sur les méthodes normalisées de référence pour les mesures dans l'air, l'eau et les sols dans les installations classées pour la protection de l'environnement » ne mentionnait pas de norme analytique pour les PFAS dans les eaux résiduaires au moment de l'entrée en vigueur de l'arrêté ministériel. Lorsqu'il sera amendé avec des normes décrivant l'analyse de ces substances dans les eaux de rejets, il sera nécessaire de réaliser les mesures conformément aux référentiels cités. L'avis en vigueur à la diffusion de la version initiale de la présente note est disponible : https://www.legifrance.gouv.fr/jorf/id/JORFTEXT000045198569. Il est susceptible d'être mis à jour, lorsque l'évolution normative le nécessite.

Il est du ressort de l'exploitant de s'assurer, en amont de la sélection des organismes de prélèvement et d'analyse, du fait qu'ils sont titulaires de ces reconnaissances (accréditation ou agrément si ce dernier existe). Les opérations de mesure, notamment le prélèvement et l'échantillonnage, peuvent être réalisées par l'exploitant, à la condition que celui-ci dispose des accréditations et des agréments requis.

La confirmation de l'accréditation pour l'échantillonnage ou l'analyse peut être demandée directement aux organismes de prélèvement et d'analyses sollicités et vérifiée sur le site internet de l'organisme d'accréditation (par exemple, le COFRAC en France, le RVA aux Pays-Bas, le BELAC en Belgique ou le DAKKS en Allemagne).

La liste détaillée des substances pour lesquelles le laboratoire d'analyse est accrédité est présentée dans sa « portée détaillée », accessible sur le site internet du COFRAC.

La recherche des organismes accrédités pourra se faire selon la procédure suivante :

- 1. Se rendre sur le site internet du Cofrac: http://www.cofrac.fr/;
- 2. Cliquer sur « Recherche avancée » :
- 3. Choisir le secteur d'activité (menu déroulant) : « Essais » ;
- 4. Dans « Choisissez un ou plusieurs domaines », cliquer sur le domaine « ENVIRONNEMENT » qui s'affiche en surbrillance bleu;
- 5. Dans « Choisissez un ou plusieurs sous-domaines », cliquer sur le sous-domaine « QUALITE DE L'EAU » qui s'affiche en surbrillance bleu ;
- 6. Dans « Choisissez une ou plusieurs familles », cliquer sur la famille « Echantillonnage -Prélèvement » qui s'affiche en surbrillance bleu pour consulter les organismes de prélèvement accrédités et la famille « Analyses physico-chimiques » pour consulter les laboratoires d'analyse accrédités;
- 7. Au bas de la page, cliquez sur « Afficher les résultats »;

<sup>&</sup>lt;sup>6</sup> L'arrêté ministériel exige que les analyses des vingt PFAS obligatoires soient réalisées par un laboratoire agréé et, s'il n'existe pas d'agrément, par un laboratoire accrédité. Actuellement, il n'existe pas d'agrément pour l'analyse de PFAS sur la matrice eau résiduaire.

- 8. Dans l'encart « Par mot clé » de la page qui s'affiche, taper une des abréviations des molécules (ex : PFDS ou PFDoDS) et cliquer sur « Actualiser les résultats ». Il est à noter que tous les laboratoires proposés ne réalisent pas nécessairement d'analyses de PFAS dans la matrice « Eaux résiduaires » :
- 9. Parmi la liste des laboratoires proposés, vérifier, en cliquant sur « Portée détaillée » de chaque laboratoire, que chacune des 20 substances dont l'analyse est obligatoire est bien associée à la matrice « Eaux résiduaires ». Ce document peut également être demandé au laboratoire.

A noter: L'accréditation pour le prélèvement d'un PFAS sur la matrice eaux résiduaire est distincte de l'accréditation pour l'analyse de ce composé sur cette même matrice. Il faut que l'organisme qui réalise le prélèvement soit accrédité ET que l'organisme qui réalise l'analyse des vingt PFAS obligatoires soit également accrédité pour l'analyse de l'ensemble de ces vingt substances sur la matrice eau résiduaire. Ces deux organismes peuvent donc être différents, et le seront le plus souvent. Il est possible de se rapprocher d'un organisme de prélèvement accrédité pour identifier un laboratoire d'analyse accrédité.

L'accréditation peut être délivrée par le COFRAC ou, dans un autre pays européen, par un organisme signataire de l'accord multilatéral dans le cadre de la Coordination Européenne des organismes d'accréditation. Des informations concernant les autres organismes d'accréditation européens sont disponibles sur le site European Accreditation: https://european-accreditation.org/ea-members/directory-of-ea-members-and-mlasignatories/

En France, les agréments des laboratoires sont également consultables sur le site LABEAU : https://www.labeau.ecologie.gouv.fr/

### Modalités de réalisation des opérations d'échantillonnage

Les modalités de réalisation des opérations d'échantillonnage doivent être conformes à la version en vigueur du « Guide de mise en œuvre relatif aux opérations d'échantillonnage et d'analyse de substances dans les rejets aqueux des ICPE», accessible sous https://aida.ineris.fr/sites/aida/files/guides/Guide echantillonnage substances eau ICPE VF 02 2022.pdf

Un échantillonnage représentatif de l'activité journalière de l'établissement doit être réalisé, en suivant les règles de l'accréditation, en privilégiant par ordre de priorité décroissante :

Pour les rejets continus :

- 1) échantillonnage automatique réfrigéré asservi au débit ;
- 2) échantillonnage automatique réfrigéré asservi au temps, reconstitué proportionnellement au débit ;
- 3) en dernier recours, échantillonnage automatique réfrigéré asservi au temps;

Pour les rejets ponctuels ou discontinus :

- 1) échantillonnage automatique réfrigéré asservi au temps de fonctionnement de la pompe de vidange ou vanne de rejet ;
- 2) échantillonnage ponctuel durant la durée de la vidange (si incapacité à installer un échantillonneur ou durée de vidange très courte).

En absence de retour d'expérience à l'heure actuelle sur les risques de contamination liées aux systèmes d'échantillonnage (tuyau en téflon) et aux opérateurs (vêtements déperlants, produits cosmétiques, etc.), il est demandé de réaliser des blancs de système d'échantillonnage pour vérifier l'innocuité du matériel (cf. partie suivante).

La traçabilité des opérations d'échantillonnage doit être assurée à toutes les étapes, de la préparation de la campagne jusqu'à la restitution des données. Les opérations de terrain proprement dites doivent être formalisées dans le rapport d'analyse : point de rejet, lieu de rejet (milieu naturel ou station d'épuration, milieu naturel final), volume émis sur 24h, numéro d'échantillon, nom de l'organisme de prélèvement, type de rejet (continu, discontinu), type de prélèvement (asservi au débit/asservi au temps...), date de début de prélèvement, date de fin de prélèvement ou durée de prélèvement, blanc du système de prélèvement ; commentaires éventuels.

Les modalités de transport des échantillons sont les mêmes que celles précisées dans la version en vigueur du « Guide de mise en œuvre relatif aux opérations d'échantillonnage et d'analyse de substances dans les rejets aqueux des ICPE » ; à savoir, pour la métropole :

- transport des échantillons dans une enceinte maintenue à une température de 5±3 °C, sauf si le laboratoire d'analyse est basé sur site ou à moins d'une heure ;
- réception des échantillons par le laboratoire d'analyse au plus tard le lendemain de la date de fin de l'opération d'échantillonnage;
- prise en charge des échantillons par le laboratoire d'analyse 24 heures après réception de l'échantillon, soit 48 heures au plus tard après la fin de l'opération d'échantillonnage.

Dans le cas particulier des échantillons provenant des départements et régions d'outre-mer (DROM) et devant être analysés en métropole, les modalités sont les suivantes (spécificités de transport définies dans le guide) :

réception des échantillons au laboratoire d'analyse au plus tard 72 heures après la fin de l'opération d'échantillonnage ;

prise en charge des échantillons par le laboratoire d'analyse de métropole en tout état de cause 72 heures au plus tard après la fin de l'échantillonnage.

Des spécificités de transport sont définies dans le guide pour les échantillons provenant des départements et régions d'outre-mer (DROM) en vue de l'analyse en métropole.

Si le laboratoire d'analyse opte pour une congélation des échantillons à réception, il convient qu'il démontre que ce mode de conservation ne conduit pas une perte d'intégrité de l'échantillon lors de l'étape de décongélation. A défaut de cette démonstration, la congélation des échantillons ne doit pas être mise en œuvre.

### Spécificités relatives à l'échantillonnage pour les PFAS dans les rejets aqueux

Avant le lancement de toute campagne d'analyses, il est nécessaire de vérifier, pour respecter les exigences de limites de quantification des PFAS, que :

- les matériaux entrant en contact avec l'échantillon au sein du système d'échantillonnage sont adaptés (absence de relargage notamment);
- le protocole de nettoyage appliqué au système d'échantillonnage (système incluant tuyau d'aspiration, tuyau pompe, flacon collecteur, système d'homogénéisation, flacon destiné au laboratoire d'analyse) est efficace par rapport aux risques de contaminations croisées et mis en œuvre régulièrement et au moins une fois avant la première campagne d'analyse mensuelle.

Ces éléments doivent être tenus à disposition de l'exploitant s'il le demande.

L'organisme de prélèvement devra réaliser au moins un blanc de système d'échantillonnage sur site ou dans le local de l'organisme préleveur, au moment de la première campagne mensuelle. Ce blanc devra être réalisé sur le système d'échantillonnage qui sera déployé dans l'établissement.

Matériaux - flaconnage:

- En absence de retour d'expérience sur les risques de contamination liées aux systèmes d'échantillonnage, aucune recommandation n'est émise à ce stade quant à la nature des matériaux constituant la ligne d'échantillonnage entrant en contact avec l'échantillon (ligne d'aspiration, flacon collecteur). Toutefois, compte-tenu des connaissances actuelles, le flaconnage en plastique est à privilégier pour le flacon collecteur.
- Le volume collecté sera distribué dans des flacons fournis par le laboratoire d'analyse. Ces flacons devront être en plastique (PE) et non en verre. La préconisation d'utilisation de flacons en verre, précisée dans le guide de mise en œuvre relatif aux opérations d'échantillonnage et d'analyse de substances dans les rejets aqueux des ICPE, n'est pas à prendre en compte pour les opérations d'échantillonnage en vue d'analyses de PFAS.

#### Modalités de réalisation des analyses

Toutes les analyses de PFAS (substances individuelles) doivent rendre compte de la totalité de l'échantillon : phase particulaire et phase aqueuse. En conséquence, il n'est pas possible de réaliser une « Injection directe » de l'échantillon dans l'équipement d'analyse, sans aucune méthode de préparation de celui-ci en amont pour prendre en compte la phase particulaire.

Il n'est pas demandé de réaliser une séparation des phases particulaires et aqueuses, quelle que soit la teneur en matières en suspension (MES).

Comme pour l'échantillonnage, un renforcement des contrôles qualité est nécessaire (blanc du processus analytique), du fait de la présence répandue des PFAS dans l'environnement et dans les matériaux des équipements utilisés en laboratoire. Pour les besoins de cette phase exploratoire, un blanc par série analytique est recommandé, afin d'identifier la contribution de l'analyse dans les contaminations éventuelles, et les conclusions doivent en être restituées dans le rapport d'analyse.

### Mesure de la quantité de fluor organique adsorbable (AOF)

Une norme pour la mesure du paramètre AOF (Fluor Organique Adsorbable, code SANDRE 8986) est en cours de développement au niveau international. Il s'agit du projet de norme pr ISO 18127. La norme décrit les étapes clés de la méthode afin de fixer des conditions techniques de réalisation des mesures à respecter. Elles sont listées ci-dessous. Les autres dispositions du document normatif en cours d'élaboration doivent également être suivies.

Les principes de base pour la détermination du fluor organique adsorbable sont les suivants :

- Adsorption sur charbon actif des substances organiques de l'échantillon d'eau contenant du fluor (prise d'essai représentative de 100 mL, diluée ou non, avec un minimum de 5 mL de l'échantillon original en cas de dilution). Les échantillons ne sont pas acidifiés. L'adsorption se fait au pH naturel de l'échantillon;
- Élimination du fluor inorganique par lavage du charbon actif avec une solution neutre de nitrate de sodium ;
- Récupération du charbon actif chargé et combustion dans un courant d'oxygène à une température d'au moins 950 °C ;
- Absorption des halogénures d'hydrogène émis pendant la combustion dans une phase aqueuse et détermination des ions fluorures par chromatographie ionique avec détection conductimétrique.

Les contrôles à mettre en œuvre pour assurer la qualité de la mesure sont les suivants :

- Effectuer une homogénéisation correcte.
- •<br>-<br>-<br>-Par série analytique, réaliser un blanc et un étalon de contrôle (ex : acide 4 fluoro benzoïque) intégrant l'ensemble du protocole opératoire.
- Effectuer un minimum de deux déterminations à deux niveaux de dilution : l'écart entre les déterminations doit être inférieur à 10 % pour les valeurs supérieures à 20 µg/L et inférieures µ µ reportée est la plus élevée des deux déterminations et la non-conformité est signalée par un commentaire dans le rapport d'analyse.

### **REMARQUES:**

- $\ddot{\phantom{0}}$ La connaissance de la concentration en COD (carbone organique dissous, code SANDRE 1841) de l'échantillon ou la concentration en COT (carbone organique total, même code SANDRE) est utile pour évaluer la mise en œuvre de la procédure, le carbone organique pouvant interférer dans l'adsorption des composés fluorés.
- De même, il est pertinent de connaître la concentration en ions halogénures de l'échantillon. Par exemple, de fortes teneurs en fluorures (code SANDRE 7073) peuvent interférer sur le résultat final. L'analyse de ces paramètres, en parallèle de la campagne de mesure, est recommandée.

### Mesure de la concentration des PFAS

L'analyse des vingt PFAS obligatoires doit être réalisée sous accréditation afin de garantir la maîtrise des méthodes employées et la robustesse des résultats obtenus. Pour l'analyse des PFAS supplémentaires, définies au 3° de l'article 3 de l'arrêté ministériel, l'accréditation n'est pas imposée.

Le laboratoire doit valider, avant toute utilisation d'une méthode, sa mise en œuvre pour le domaine d'application considéré (matrice et gamme de concentration). Le référentiel technique de caractérisation de performances des méthodes d'analyse des eaux à suivre est la norme NF T 90-210 (2018) et les incertitudes sont établies suivant la norme NF ISO 11352, conformément aux exigences de la version en vigueur du « Guide de mise en œuvre relatif aux opérations d'échantillonnage et d'analyse de substances dans les rejets aqueux des ICPE » : https://aida.ineris.fr/sites/aida/files/guides/Guide echantillonnage substances eau ICPE VF 02 2022.pdf

A noter: l'absence d'accréditation pour l'analyse d'une substance ne signifie pas que sa concentration ne peut pas être mesurée. Ainsi, pour les PFAS différents des vingt obligatoires, ce seul motif n'est pas valable pour justifier l'absence d'analyse. Si, après consultation de plusieurs laboratoires, aucun d'entre eux n'est capable de mesurer un composé identifié par l'exploitant et non mentionné dans l'arrêté ministériel, en respectant une limite de quantification de 100 ng/L, cette absence doit être signalée et justifiée à l'inspection des installations classées en commentaire lors de la restitution des résultats.

Pour les huit substances mentionnées au 3° de l'article 3 de l'arrêté ministériel, le tableau cidessous mentionne plusieurs normes disponibles pour l'analyse de certains de ces composés. Il n'existe pour l'instant pas de norme mentionnant tous ces composés. Il est cependant possible de s'appuyer sur les normes existantes pour l'analyse d'autres PFAS dans les eaux résiduaires pour développer et valider des méthodes d'analyse.

A noter: ces huit substances sont mentionnées à titre illustratif dans l'arrêté ministériel et doivent faire l'objet d'analyses seulement si l'exploitant les a identifiées et listées selon les dispositions de l'article 2 de l'arrêté ministériel.

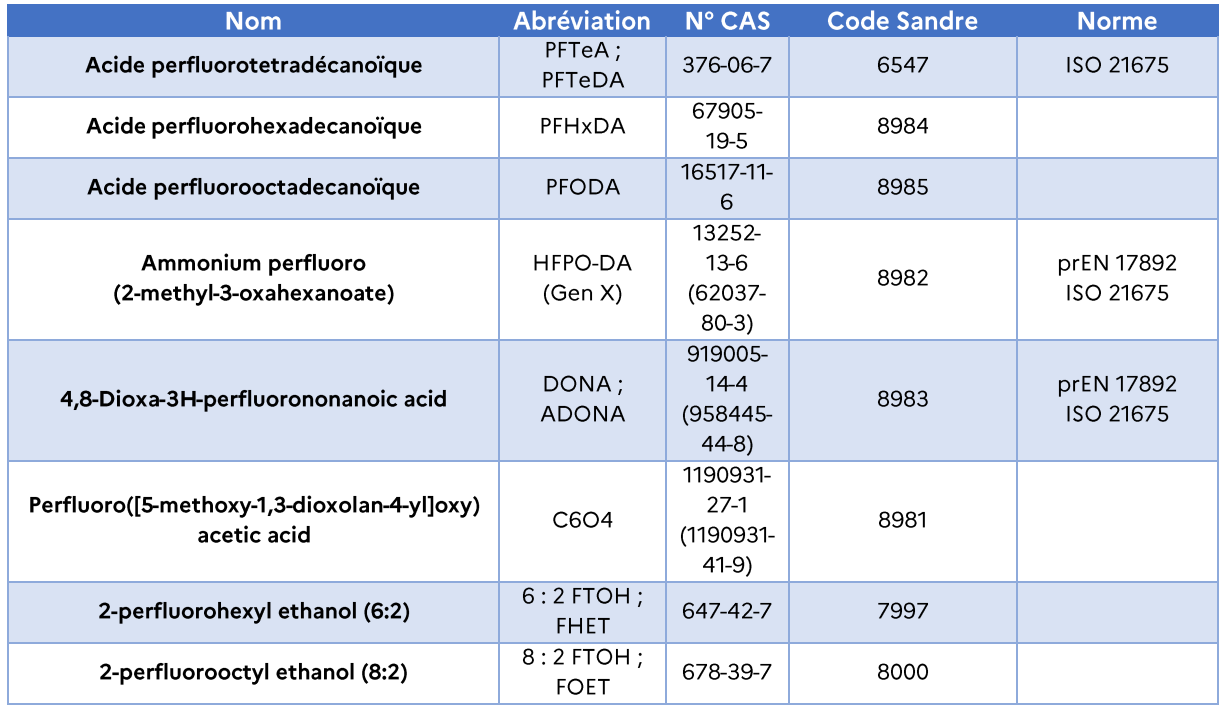

Pour ces huit substances, la disponibilité d'étalons a été vérifiée, bien que parfois limitée. En cas d'absence d'étalon pour d'autres substances listées par l'exploitant, l'analyse ne pourra pas être réalisée et cette absence devra être signalée.

Par ailleurs, l'origine de l'étalon de mesure utilisé (laboratoire d'analyse, fournisseur industriel extérieur) doit être renseignée pour chaque substance mesurée dans le rapport d'analyse.

#### Mesure de paramètres complémentaires pour l'interprétation des résultats :

En plus des concentrations de substances individuelles mesurées, il est également recommandé de fournir :

- les paramètres de suivi habituels de l'établissement (sans séparation des phases aqueuse et particulaire) afin de vérifier la représentativité de l'effluent le jour de la mesure ;
- les MES (code SANDRE 1305), la DCO (demande chimique en oxygène, code SANDRE 1314), le COD ou le COT (code SANDRE 1841) et les fluorures (code SANDRE 7073), déjà mentionnés, pour interpréter les résultats de la méthode AOF, ainsi que le débit ;
- les méthodes à mettre en œuvre pour les paramètres MES, DCO, COD ou COT sont celles définies dans l'Avis en vigueur sur les méthodes normalisées de référence susvisé.

Le cas échéant, les résultats des mesures des concentrations de ces paramètres devront être transmises via l'outil GIDAF (cf. partie suivante).

#### Limites de quantification

Pour l'estimation de la quantité totale de PFAS par l'utilisation de la méthode indiciaire AOF, une limite de quantification de 2 µg/L est demandée. Pour la mesure des concentrations des PFAS spécifiques (vingt obligatoires et autres PFAS listés par l'exploitant), une limite de quantification de 100 ng/L est demandée.

Pour chacune des limites de quantification, si une mesure présente un résultat inférieur, la mention « non quantifiée » doit être sélectionnée lors de la restitution des résultats. Cette mention ne doit pas être interprétée comme une absence de PFAS au sein des rejets, mais permet d'indiquer que la concentration en PFAS est inférieure au domaine d'application de la méthode d'analyse utilisée.

A noter : une limite de quantification présente un caractère purement technique et ne doit pas être assimilée à une valeur limite d'émission ou une valeur toxicologique de référence.

Comme précisé plus haut, si les limites de quantification demandées n'ont pas pu être atteintes, les raisons techniques de cette impossibilité devront être tenues à la disposition de l'inspection des installations classées et le résultat correspondant doit faire l'objet d'un commentaire. Par exemple, pour l'analyse d'eaux pluviales susceptibles d'être significativement polluées, il peut être indiqué que les précipitations n'ont pas été assez importantes ou fréquentes et n'ont pas entrainé de rejets suffisants pour permettre leur prélèvement.

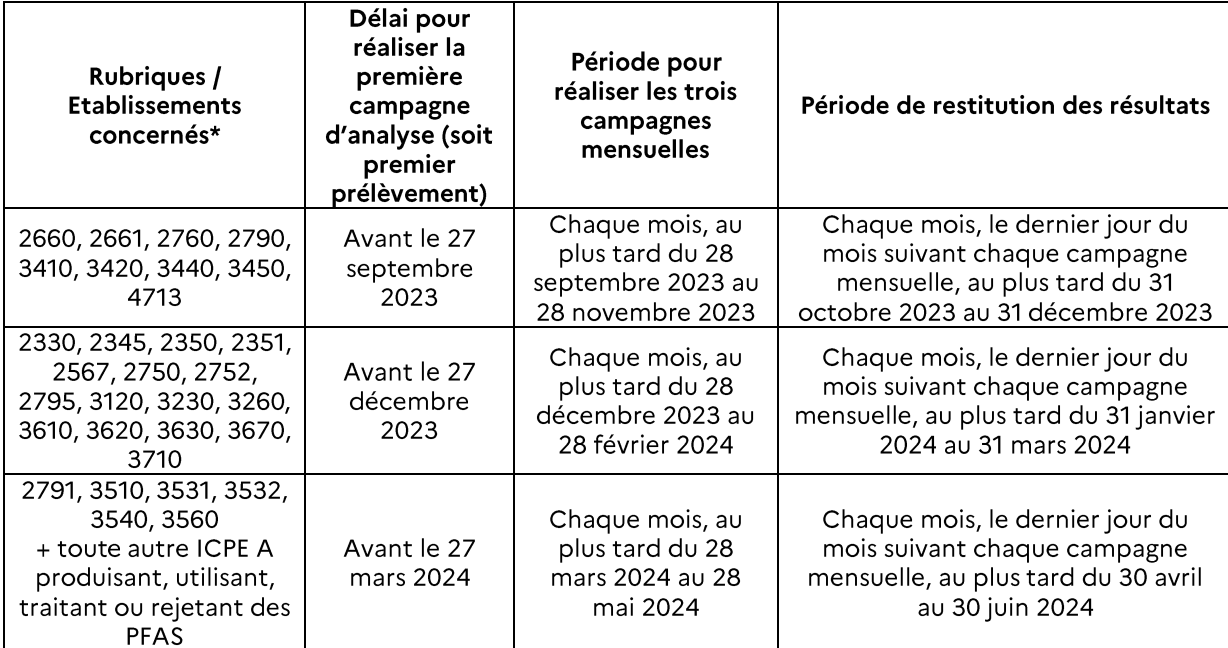

Calendrier de mise en œuvre des campagnes d'analyses

### \*Rappels

Si une ICPE est soumise à autorisation au titre de plusieurs des 31 rubriques visées par l'arrêté ministériel, le délai le plus long est retenu. Par exemple, pour un établissement sous à autorisation au titre des rubriques 2660 et 2330, la première campagne mensuelle doit être réalisée avant le 27 décembre 2023, les deux suivantes seront en janvier 2024 et février 2024.

Si une ICPE est soumise à autorisation mais au titre d'une rubrique ne figurant pas dans les 31 rubriques et qu'elle est concernée par l'arrêté ministériel car elle utilise ou rejette des PFAS, le délai de neuf mois pour réaliser la première campagne est retenu et la première campagne mensuelle doit être réalisée avant le 27 mars 2024.

### Restitution des résultats via l'outil GIDAF (gestion informatisée des données d'autosurveillance fréquente)

Au plus tard le dernier jour du mois suivant chaque campagne, les exploitants transmettent les résultats des analyses effectuées sur les rejets aqueux de leur installation.

Ainsi, pour chaque établissement, trois déclarations mensuelles doivent être effectuées. Il ne faut pas déclarer l'ensemble des résultats à la fin des trois campagnes, mais bien chaque mois, après chaque campagne mensuelle.

La première déclaration présente une importance particulière. En effet, c'est lors de celle-ci que le cadre de surveillance général est défini. L'exploitant y fixe notamment :

- les points de rejets où des prélèvements sont réalisés;
- la nature des rejets (effluents industriels, eaux pluviales susceptibles d'être polluées...) associés à chaque point de prélèvement ;
- les autres substances PFAS, différentes des vingt obligatoires et du paramètre AOF, faisant l'objet d'analyses sur les trois campagnes mensuelles. Le numéro CAS ou, lorsqu'il existe, le code SANDRE, doit être privilégié pour la sélection des paramètres suivis.

Ces informations générales, transmises lors de cette première déclaration, seront automatiquement reprises pour les déclarations suivantes. Il convient donc de porter une attention particulière aux données fournies lors de celle-ci.

Pour chacune des trois déclarations, le rapport d'analyse associé devra être obligatoirement joint à la déclaration, sans quoi celle-ci ne pourra être transmise. Ce rapport devra notamment faire apparaître les informations suivantes:

- le nom et le numéro SIRET des organismes de prélèvement et d'analyse ;
- le numéro et la portée de leur accréditation pour le prélèvement et l'analyse des paramètres concernés;
- la date de réalisation et les résultats des plus récents blancs des systèmes de prélèvements, d'échantillonnage et d'analyse ;

Le cas échéant, la partie « commentaire » devra fournir les justifications des retards de restitution des résultats (par exemple, disponibilité limitée de l'organisme de prélèvement ou du laboratoire d'analyse), ou d'impossibilité technique de réalisation des mesures (par exemple, absence de méthode d'analyse pour un PFAS particulier après consultation de plusieurs laboratoires, absence de précipitations pour un prélèvement sur un point de rejet d'eaux pluviales, absence d'étalon ou de méthode d'analyse pour une substance particulière). Tout retard de rendu ou tout écart aux exigences analytiques doit être justifié par l'exploitant auprès de l'inspection des installations classées. La déclaration des résultats sera possible même après dépassement des échéances réglementaires.

### Accès à l'outil de restitution des résultats

Plusieurs cas sont possibles pour accéder à l'outil :

- si l'exploitant possède déjà un accès et un cadre de surveillance sur GIDAF, certaines informations déjà connues pourront être reprises dans le cadre de la déclaration des résultats des campagnes d'analyses ;
- si l'exploitant ne possède pas de compte dans l'outil GIDAF, il devra se rapprocher du support de l'application\* afin d'y demander l'accès. Sont en particulier concernés les exploitants des établissements produisant, utilisant, traitant ou rejetant des PFAS et n'étant pas soumis à autorisation au titre de l'une ou plusieurs des 31 rubriques susmentionnées.

\*En complétant le formulaire de demande de support GIDAF, disponible sur mon AIOT: https://monaiot.developpement-durable.gouv.fr/form/contact.

Un courrier, précisant les étapes à suivre afin d'accéder à l'outil, a été adressé par voie électronique et/ou postale aux établissements apparaissant concernés par l'arrêté ministériel et ne disposant pas de compte GIDAF.

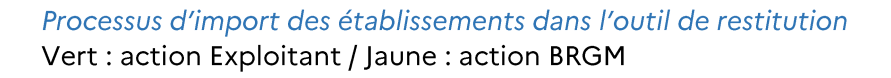

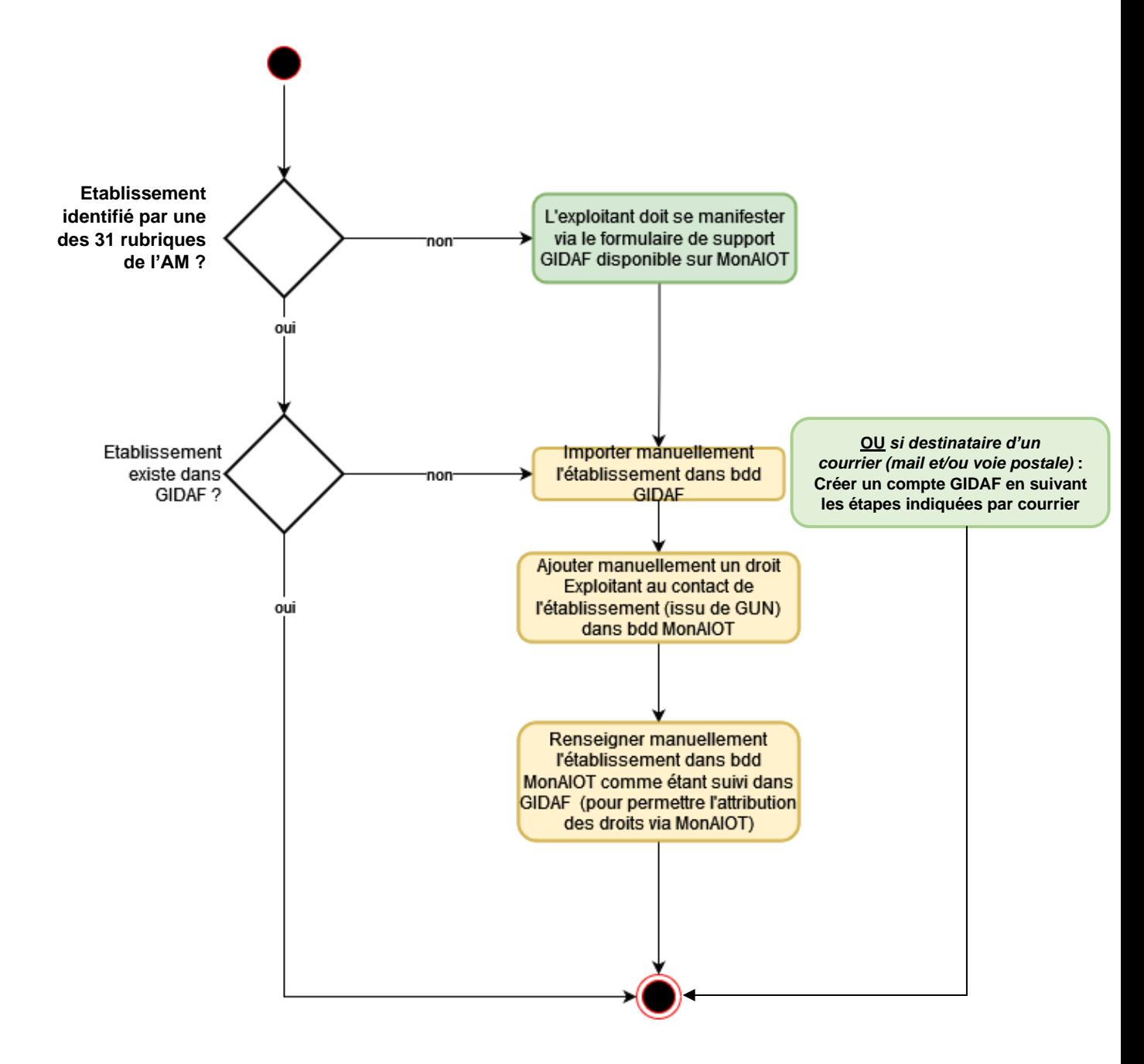

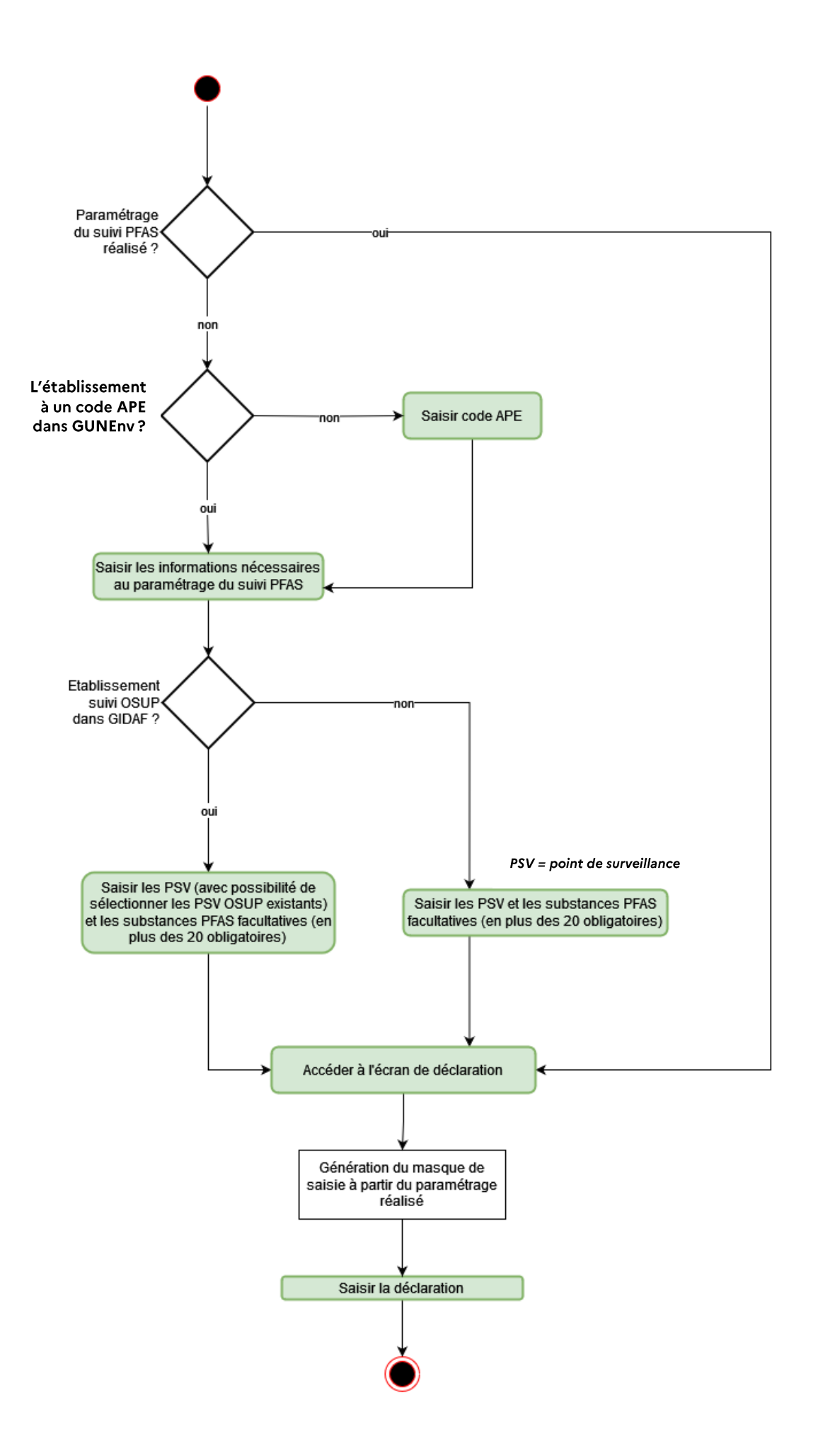

Les données collectées lors des différentes campagnes d'analyses feront l'objet d'une exploitation afin d'établir un premier état des lieux de la présence de PFAS à l'échelle du territoire. Une attention sera portée à la fiabilité des résultats fournis et, le cas échéant, à la justification des limites analytiques ou difficultés rencontrées.

### Prise en compte des analyses déjà réalisées

Pour les sites ayant déjà fait l'objet d'analyses de PFAS au sein de leurs rejets aqueux, le préfet peut adapter les conditions dans lesquelles sont réalisées les nouvelles campagnes d'analyses.

Par exemple, il pourrait être possible :

- de prendre en compte des résultats issus d'analyses effectuées avant l'entrée en vigueur de l'arrêté ministériel et réduire le nombre de campagnes mensuelles ;
- de réduire le nombre de paramètres visés sur une campagne si ceux-ci ont déjà fait l'objet d'analyses.

Dans ce cas, le préfet doit apporter une attention particulière à la représentativité des opérations réalisées (par exemple prélèvements effectués lors d'une période de fonctionnement normal de l'installation), à l'obtention de l'ensemble des paramètres demandés par les dispositions de l'arrêté ministériel (AOF + vingt substances obligatoires + autres substances listées par l'exploitant) ainsi qu'à la fiabilité des résultats obtenus. Les prélèvements et les analyses (pour les vingt substances obligatoires) réalisés sans accréditation ne peuvent pas justifier une adaptation des campagnes.

Le cas échéant, ce point est à discuter avec l'Inspection des installations classées.

A noter: même en cas d'adaptation des campagnes, trois déclarations portant sur l'ensemble des paramètres précités devront être effectuées par les exploitants.

# **ANNEXE**

### Rubriques de la nomenclature ICPE concernées et secteurs d'activité associés

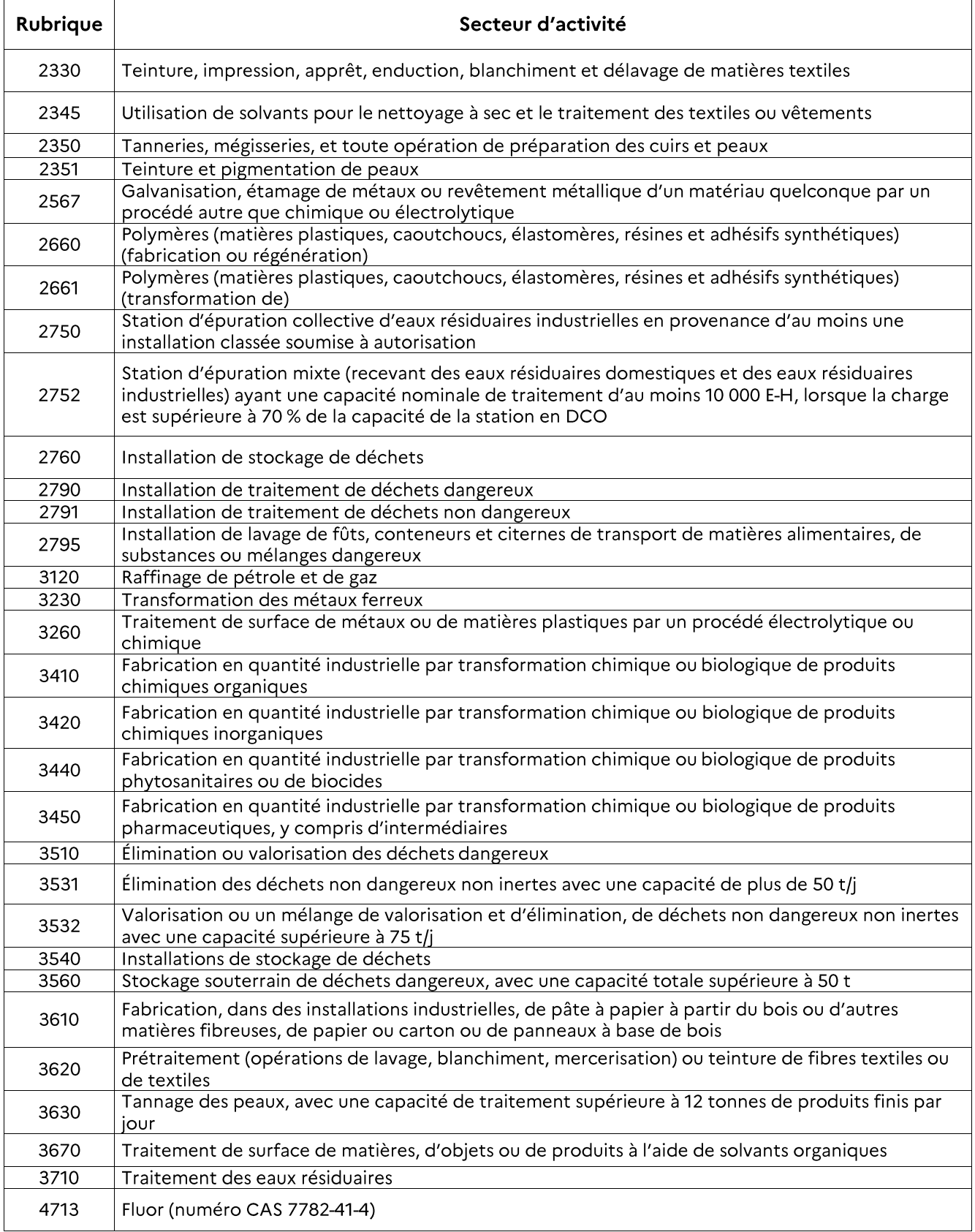